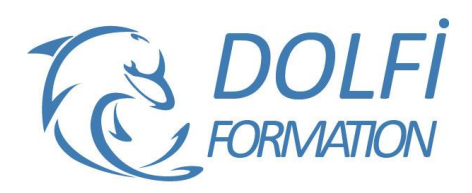

# **Formation Autocad 3D Toutes les bases**

**Référence : AUT08**

**Durée : 5 jours / 35 heures Tarif de la formation : 1900 €HT / 2280 €TTC**

## **OBJECTIF DE LA FORMATION**

Modéliser et concevoir un modèle en 3D avec les fonctions avancées d'AutoCAD : créer et exploiter des blocs 3D, créer des plans de coupe, des contours, des calculs de surfaces, travailler sur le rendu (lumière et matériaux).

# **PARTICIPANT**

Ce cours s'adresse aux responsables, techniciens, dessinateurs, concepteurs de dessins en bureaux d'études impliqués dans la réalisation, la modification et l'édition de plans.

# **PRÉ-REQUIS**

Connaitre les fonctions de bases d'AutoCAD.

## **FORMATEURS**

Spécialiste en CAO-DAO

# **MODALITÉS ET PÉDAGOGIE**

- Questionnaire d'évaluation en début et en fin de formation
- Cas pratiques et études de cas, Quiz
- Horaires : 9h00 à 12h30 13h30 à 17h00
- Nombre maximum de stagiaires : 8
- Formation disponible à distance ou en présentiel

#### **PROGRAMME**

## **SYSTEME DE COORDONNEES UTILISATEUR (SCU) ET REPERAGE DANS L'ESPACE 3D**

Le dessin sur le plan XY SCU général et SCU nommé Manipulation des SCU SCU dynamique Le dessin sur différents plans Outils de navigation 3D Sauvegarde de vues

#### **OUTILS DE MODELISATION & METHODES DE DESSIN**

Dessin 3D filaire Primitives 3D Outil Extrusion et Extrusion par chemin Objets 3D solides Outils révolution Outils Balayage et Lissage Outil Appuyer / Tirer

# **VUES ET VISUALISATION**

Travail en Multifenêtres Enregistrement de vues avec SCU nommés Vues des modèles et Vues Prédéfinies Vues des élévations Dessin en élévation Styles visuels

## **EDITION DE SOLIDES**

Opérations 3D Déplacement et Rotation 3D Gizmo Opérations Booléennes Raccords et Chanfreins Extrusion et Décalage de faces Extraction des arêtes

- Méthode interactive et intuitive
- Support Stagiaire
- Assistance téléphonique
- Attestation de fin de stage
- Questionnaire de fin de formation

# **BLOCS 3D**

Comportement des blocs en mode 3D Edition et modélisation dans l'éditeur de bloc Constitution d'une bibliothèque d'objets 3D

# **INTRODUCTION A LA 3D SURFACIQUE**

Surfacique et Solide Création d'objets surfaciques Extrusion, Révolution, Balayage Epaissir une surface et convertir en solide

## **SECTIONS ET COUPES 3D**

La section outil de modélisation Plan de coupe et coupe 3D Création d'un bloc coupe Paramétrage des coupes Projection des 3D en représentation  $2D$ 

## **RENDU DES PROJETS**

Création d'un rendu simple Style de rendu réaliste Arrière-plan et illumination Ombres complètes et création d'un soleil Taille d'images et préférences de rendu

# **PRESENTATION PAPIER CAMERA ET ANIMATION (VIDEO)**

Créer une ou plusieurs caméras Enregistrer une vue de caméra perspective Création d'animations et vidéos Présentation Papier

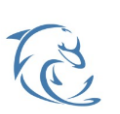

#### **DOLFI Formation**

91 rue Saint Lazare 75009 PARIS – RCS : B438093791 – Siret : 438 093 791 00046 Tel : 01 42 78 13 83 – Fax : 01 40 15 00 53 – : **[formation](mailto:formation@dolfi.fr)@dolfi.fr** Retrouver toutes les informations sur nos stages : **[https://www.dolfi.fr](https://www.dolfi.fr/)**

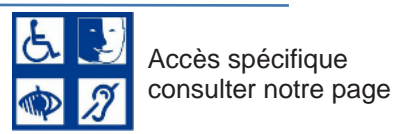

**https://www.dolfi.fr/ressources**